### Roots of Equations, Bracketing Methods, Open Methods [1-6]

### **References:**

1. Chapra S.C. and Canale R.P. "Numerical Methods for Engineers", Sixth Edition, McGraw Hill, International Edition 2010.

2. Chapra S.C. and Canale R. P. "Yazılım ve programlama Uygulamalarıyla Mühendisler için Sayısal Yöntemler" 4.Basımdan Çevirenler: Hasan Heperkan ve Uğur Kesgin 2003.

3. Chapra S.C. "Applied Numerical Methods with MATLAB for engineers and Scientists" Third Edition, McGraw Hill. International Edition 2012.

4. Mathews J.H. and Fink K.D. "Numerical Methods using MATLAB", Fourth Edition, Pearson P. Hall, International Edition 2004.

5. Fausett L.V. "Applied Numerical Analysis Using MATLAB, Second Edition, PearsonP. Hall, International Edition, 2008.

6. Gilat A. And Subramaniam V. "Numerical Methods, An introduction with Applications Using MATLAB", Second Edition.John Wiley and Sons. Inc. 2011.

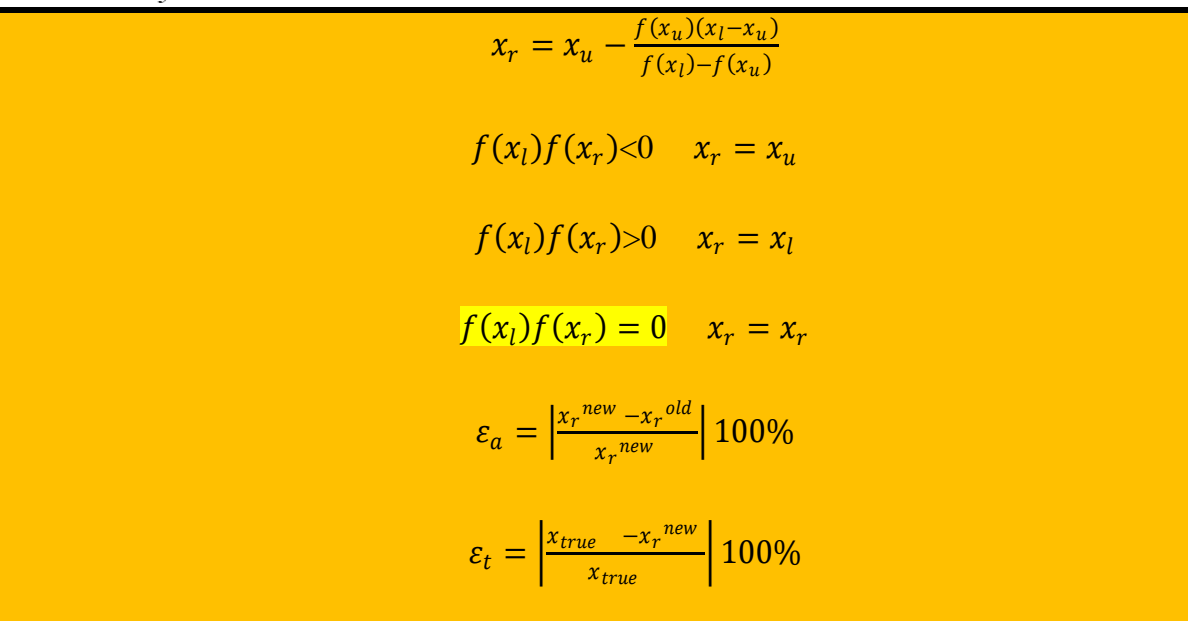

1

**The false position method:**

$$
x_r = x_u - \frac{f(x_u)(x_l - x_u)}{f(x_l) - f(x_u)}
$$

**First iteration:** 

$$
f(c) = \frac{667.38}{c} (1 - e^{-0.146843 c}) - 40
$$

$$
x_l = 12 \t f(x_l) = 6.0699
$$

$$
x_u = 16 \t f(x_u) = -2.2688
$$

$$
x_r = 16 - \frac{-2.2688(12 - 16)}{6.0699 - f(-2.2688)} = 14.9113
$$

$$
f(x_r) = f(14.9113) = \frac{667.38}{c} (1 - e^{-0.146843 c}) - 40 = -0.2543
$$

$$
f(x_l)f(x_r) = f(12)f(14.9113) = 6.0699*(-0.2543) < 0
$$

So;  $x_r = x_u$ 

**Second iteration:**

$$
x_l = 12 \t f(x_l) = 6.0699
$$
  

$$
x_u = 14.9113 \t f(x_u) = -0.2543
$$
  

$$
x_r = 14.9113 - \frac{-0.2543(12 - 14.9113)}{6.0699 - (-0.2543)} = 14.7942
$$

$$
\varepsilon_a = \left| \frac{x_r^{new} - x_r^{old}}{x_r^{new}} \right| 100\%
$$

$$
\varepsilon_a = \left| \frac{14.7942 - 14.9113}{14.7942} \right| 100\% = 0.7915
$$

 $f(x) = 6.0699$ 

 $\varepsilon_t = |$  $x_{true}$  –  $x_r^{new}$  $\overline{x_{true}}$  $100%$ 

$$
\varepsilon_t = \left| \frac{14.7802 - 14.7942}{14.7802} \right| 100\% = 0.0947 < 0.5
$$

2

$$
x_{i+1} = x_i - \frac{f(x_i)}{f'(x_i)}
$$

$$
\varepsilon_a = \left| \frac{x_r^{new} - x_r^{old}}{x_r^{new}} \right| 100\%
$$

#### **The Newton-Raphson method:**

$$
x_{i+1} = x_i - \frac{f(x_i)}{f'(x_i)}
$$

$$
f(x) = e^{-x} - x
$$

The first derivative of the function is:

$$
f'(x) = -e^{-x} - 1
$$

Which can be substituted along with the original function into the Newton-Raphson equation:

$$
x_{i+1} = x_i - \frac{e^{-x} - x}{-e^{-x} - 1}
$$

Starting with the guess of  $x_0 = 0.5$ 

First iteration:

$$
x_{i+1} = 0.5 - \frac{e^{-0.5} - 0.5}{-e^{-0.5} - 1} = 0.5663
$$

$$
\varepsilon_a = \left| \frac{x_r^{new} - x_r^{old}}{x_r^{new}} \right| 100\%
$$

$$
\varepsilon_a = \left| \frac{0.5663 - 0.5}{0.5663} \right| 100\% = 11.7
$$

Second iteration:

 $x_i = 0.5663$ 

$$
x_{i+1} = 0.5663 - \frac{e^{-0.5663} - 0.5663}{-e^{-0.5663} - 1} = 0.5671
$$

$$
\varepsilon_a = \left| \frac{0.5671 - 0.5663}{0.5671} \right| 100\% = 0.14
$$

So;

**x = 0.5671**

# Inverse Quadratic Interpolation method:

$$
x_{i+1} = \frac{y_{i+1}y_i}{(y_{i-2} - y_{i-1})(y_{i-2} - y_i)} x_{i-2} + \frac{y_{i-2}y_i}{(y_{i-1} - y_{i-2})(y_{i-1} - y_i)} x_{i-1} + \frac{y_{i-2}y_{i-1}}{(y_i - y_{i-2})(y_i - y_{i-1})} x_i
$$

$$
\varepsilon_t = \left| \frac{x_{true} - x_t^{new}}{x_{true}} \right| 100\%
$$

### **First iteration:**

 $y = f(x) = e^{-x} - x = 0$  $x_{i-2} = 0.1$   $y_{i-2} = f(0.1) = e^{-0.1} - 0.1 = 0.8048$  $y_{i-2} = f(0.1) = e$  $x_{i-1} = 0.5$   $y_{i-1} = f(0.5) = e^{-0.5} - 0.5 = 0.1065$  $y_{i-1} = f(0.5) = e$  $x_i = 1.0$   $y_i = f(1.0) = e^{-1.0} - 1.0 = -0.6321$ 

$$
x_{i+1} = \frac{y_{i-1}y_i}{(y_{i-2} - y_{i-1})(y_{i-2} - y_i)} x_{i-2} + \frac{y_{i-2}y_i}{(y_{i-1} - y_{i-2})(y_{i-1} - y_i)} x_{i-1} + \frac{y_{i-2}y_{i-1}}{(y_i - y_{i-2})(y_i - y_{i-1})} x_i
$$

$$
x_{i+1} = \frac{0.1065 (-0.6321)}{(0.8048 - 0.1065)(0.8048 - -0.6321)} 0.1 + \frac{0.8048 (-0.6321)}{(0.1065 - 0.8048)(0.1065 - -0.6321)} 0.5
$$
  
+ 
$$
\frac{0.8048 (0.1065)}{(-0.6321 - 0.8048)(-0.6321 - 0.1065)} 1.0
$$
  

$$
x_{i+1} = -0.0067 + 0.4931 + 0.0807 = 0.5671
$$
  

$$
y_{i+1} = f(0.5671) = e^{-0.5671} - 0.5671 = 0.000068 \approx 0
$$
  

$$
\varepsilon_t = \left| \frac{x_{true} - x_r^{new}}{x_{true}} \right| 100\% = \varepsilon_t = \left| \frac{0.56714 - 0.5671}{0.56714} \right| 100\% = 0.007\%
$$

bisection to determine the root of function

 $f(x) = e^{-3x} - 2x$ 

$$
\mathbf{x}_L = 0.23 \text{ and } \mathbf{x}_U = 0.26
$$

$$
x_r = \frac{0.23 + 0.26}{2} = 0.2450
$$

Computing the product of the function value at the lower bound and at the midpoint:

$$
f(0.23) \times f(0.2450) = (0.0416) * (-0.0105) = -0.0004
$$

Which is lower than zero and hence a sign change occurs between the lower bound and the midpoint. Therefore the root is between 0.23 and 0.2450. The upper bound is redefined as 0.2450 and the root estimate for the second iteration is calculated as;

$$
x_L = 0.23, \quad x_r = x_U = 0.2450
$$
  
\n
$$
x_r = \frac{0.2300 + 0.2450}{2} = 0.2375
$$
  
\n
$$
\varepsilon_a = \left| \frac{0.2375 - 0.2450}{0.2375} \right| 100\% = 3.16
$$
  
\n
$$
f(0.23) * f(0.2375) = (0.0416) * (0.0154) = 0.0006 > 0
$$

$$
x_r = x_L = 0.2375, \t x_U = 0.2450
$$
  

$$
x_r = \frac{0.2375 + 0.2450}{2} = 0.2412
$$
  

$$
\varepsilon_a = \left| \frac{0.2412 - 0.2375}{0.2412} \right| 100\% = 1.53
$$

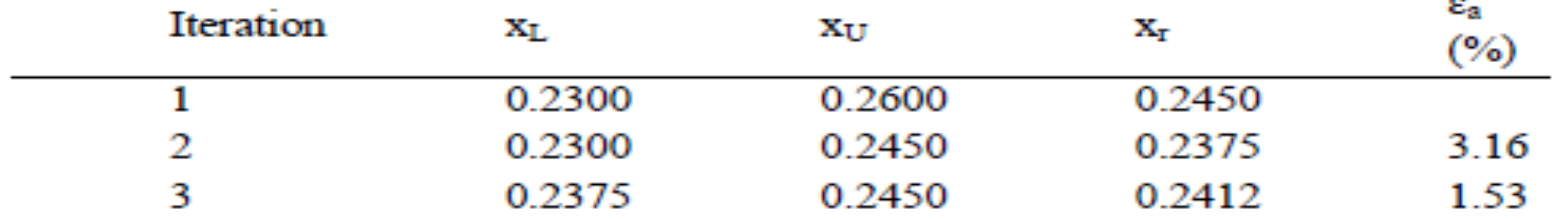

 $x = 0.2412$ 

## the multiple-equation Newton-Raphson method to calculate the roots of equations

a correct pair of roots are 
$$
x = -0.1868
$$
 and  $y = 0.5283$ .

guesses of  $x_0 = -0.1600$  and  $y_0 = 0.5000$ 

$$
u(x, y) = -x2 + x - y + 0.75
$$
  

$$
v(x, y) = x2 - y - 5xy
$$

$$
x_{i+1} = x_i - \frac{u_i \frac{\partial v_i}{\partial y} - vi \frac{\partial u_i}{\partial y}}{\frac{\partial u_i}{\partial x} \frac{\partial v_i}{\partial y} - \frac{\partial u_i}{\partial y} \frac{\partial v_i}{\partial x}} \t y_{i+1} = y_i - \frac{v_i \frac{\partial u_i}{\partial x} - ui \frac{\partial v_i}{\partial x}}{\frac{\partial u_i}{\partial x} \frac{\partial v_i}{\partial y} - \frac{\partial u_i}{\partial y} \frac{\partial v_i}{\partial x}}
$$

$$
u(x, y) = x^2 - x + y - 0.75 = 0
$$

$$
v(x, y) = y + 5xy - x^2 = 0
$$

7

 $\frac{\partial u_i}{\partial y} = 1$   $\frac{\partial u_i}{\partial x} = 2x_i - 1$   $\frac{\partial v_i}{\partial y} = 1 + 5x_i$   $\frac{\partial v_i}{\partial x} = 5y_i - 2x_i$ 

$$
\frac{\partial u_0}{\partial y} = 1 \qquad \frac{\partial u_0}{\partial x} = 2x_0 - 1 = 2 \times (-0.16) - 1 = -1.32
$$
  
\n
$$
\frac{\partial v_0}{\partial y} = 1 + 5x_0 = 1 + 5 \times (-0.16) = 0.2 \qquad \frac{\partial v_0}{\partial x} = 5y_0 - 2x_0 = 5 \times 0(.5) - 2 \times (-0.16) = 2.82
$$
  
\n
$$
J = \begin{bmatrix} \frac{\partial u_0}{\partial x} & \frac{\partial u_0}{\partial y} \\ \frac{\partial v_0}{\partial x} & \frac{\partial v_0}{\partial y} \end{bmatrix} = \begin{bmatrix} -1.32 & 1 \\ 2.82 & 0.2 \end{bmatrix}
$$
  
\n
$$
|J| = \frac{\partial u_0}{\partial x} \frac{\partial v_0}{\partial y} - \frac{\partial u_0}{\partial y} \frac{\partial v_0}{\partial x} = -1.32 \times 0.2 - 1 \times 2.82 = -3.084
$$
  
\n
$$
u(x_0, y_0) = x_0^2 - x_0 + y_0 - 0.75 = (-0.16)^2 - (-0.16) + 0.50 - 0.75 = -0.0644
$$
  
\n
$$
v(x_0, y_0) = y_0 + 5x_0y_0 - x_0^2 = 0.50 + 5 \times (-0.16) \times (0.50) - (-0.16)^2 = 0.0744
$$

If these values substitute into the following equations  $x_1$  and  $y_1$  are solved.

$$
x_{i+1} = x_i - \frac{u_i \frac{\partial v_i}{\partial y} - vi \frac{\partial u_i}{\partial y}}{\frac{\partial u_i}{\partial x} \frac{\partial v_i}{\partial y} - \frac{\partial u_i}{\partial y} \frac{\partial v_i}{\partial x}} y_{i+1} = y_i - \frac{v_i \frac{\partial u_i}{\partial x} - ui \frac{\partial v_i}{\partial x}}{\frac{\partial u_i}{\partial x} \frac{\partial v_i}{\partial y} - \frac{\partial u_i}{\partial y} \frac{\partial v_i}{\partial x}}
$$
  

$$
x_1 = x_0 - \frac{u_0 \frac{\partial v_0}{\partial y} - v_0 \frac{\partial u_0}{\partial y}}{\frac{\partial u_0}{\partial x} \frac{\partial v_0}{\partial y} - \frac{\partial u_0}{\partial y} \frac{\partial v_0}{\partial x}} = (-0.16) - \frac{(-0.0644)^* (0.2) - (0.0744)^* (1)}{-3.084} = -0.1883
$$

$$
y_1 = y_0 - \frac{v_0 \frac{\partial u_0}{\partial x} - u_0 \frac{\partial v_0}{\partial x}}{\frac{\partial u_0}{\partial x} \frac{\partial v_0}{\partial y} - \frac{\partial u_0}{\partial y} \frac{\partial v_0}{\partial x}} = 0.50 - \frac{(0.0744)^*(-1.32) - (-0.0644)^*(2.82)}{-3.084} = 0.5270
$$

### 2<sup>nd</sup> iteration

$$
\frac{\partial u_1}{\partial y} = 1 \qquad \frac{\partial u_1}{\partial x} = 2x_1 - 1 = 2 \times (-0.1883) - 1 = -1.3766
$$
\n
$$
\frac{\partial v_1}{\partial y} = 1 + 5x_1 = 1 + 5 \times (-0.1883) = 0.0585 \qquad \frac{\partial v_1}{\partial x} = 5y_1 - 2x_1 = 5 \times 0.5270 - 2 \times (-0.1883) = 3.0116
$$
\n
$$
J = \begin{bmatrix} \frac{\partial u_0}{\partial x} & \frac{\partial u_0}{\partial y} \\ \frac{\partial v_0}{\partial x} & \frac{\partial v_0}{\partial y} \end{bmatrix} = \begin{bmatrix} -1.3766 & 1 \\ 3.0116 & 0.0585 \end{bmatrix}
$$
\n
$$
u(x_1, y_1) = x_1^2 - x_1 + y_1 - 0.75 = (-0.1883)^2 - (-0.1883) + 0.5270 - 0.75 = 7.5689 * 10^{-4}
$$
\n
$$
v(x_1, y_1) = y_1 + 5x_1y_1 - x_1^2 = 0.5270 + 5^*(-0.1883) * (0.5270) - (-0.1883)^2 = -4.6273 * 10^{-3}
$$

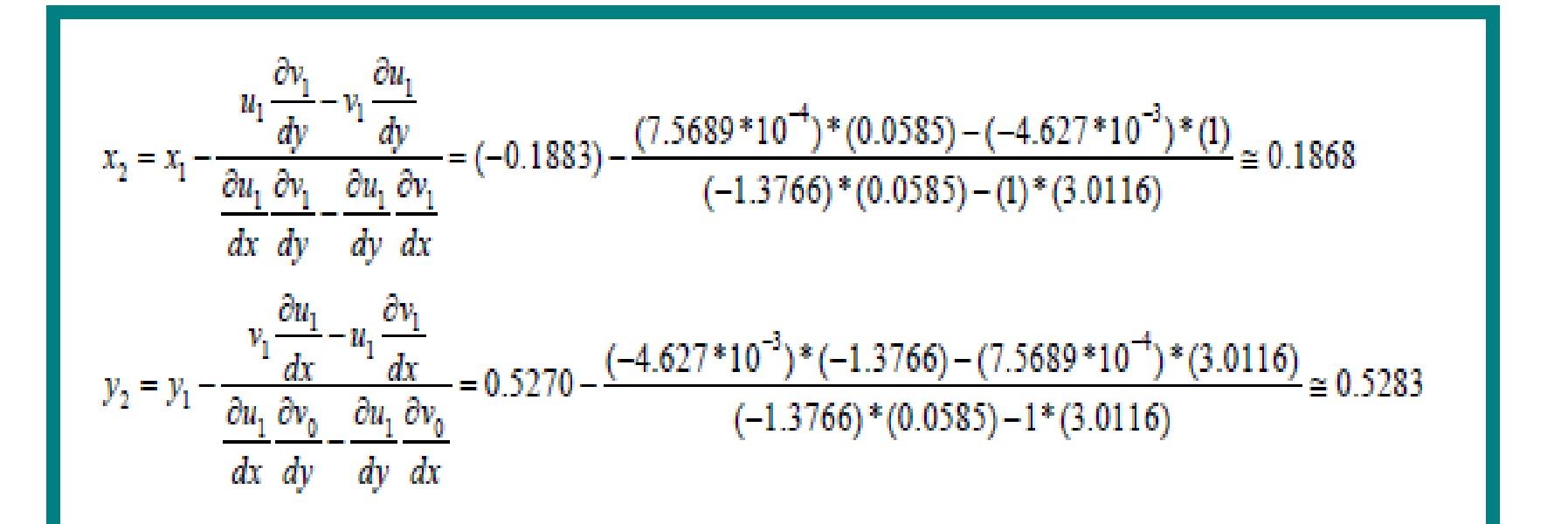